文章编号:1000-6893(2009)08-1435-05

# 聚碳酸酯 SHPB 系统测量泡沫铝合金 动态压缩性能

谢若泽<sup>1</sup>,卢子兴<sup>2</sup>,陈成军<sup>1</sup>,张方举<sup>1</sup>,赵亚斌<sup>2</sup> (1. 中国工程物理研究院 总体工程研究所, 四川 绵阳 621900) (2. 北京航空航天大学 固体力学所, 北京 100191)

## Measurement of Dynamic Compressive Behavior of Aluminum-alloy Foams

## by Polycarbonate SHPB System

Xie Ruoze<sup>1</sup>, Lu Zixing<sup>2</sup>, Chen Chengjun<sup>1</sup>, Zhang Fangju<sup>1</sup>, Zhao Yabin<sup>2</sup>

(1. Institute of Systems Engineering, Academy of Engineering Physics of China, Mianyang 621900, China) (2. Institute of Solid Mechanics, Beijing University of Aeronautics and Astronautics, Beijing 100191, China)

摘 要: 为更加合理、有效地使用泡沫铝,了解其动态冲击下的力学性能是必要的。为提高泡沫材料分离式 霍普金森压杆(SHPB)实验的有效性和精度,采用聚碳酸酯 SHPB 实验系统对泡沫铝合金进行了动态压缩实 验,给出了不同冲击速度下的压缩应力-应变曲线,并研究了泡沫铝合金的动态压缩力学特性和变形机制。实 验结果表明,高孔隙率的泡沫铝合金的应变率敏感性不强,其动态屈服强度可用静态压缩的实验结果代替。 但本结论能否向其他泡沫铝推广,尚有待进一步研究。

关键词:铝合金;动态压缩;力学性能;SHPB

中图分类号: O347.3 文献标识码: A

Abstract: To make use of aluminum foams reasonably and effectively, it is necessary to study their mechanical properties under dynamic impact. In order to increase the validity and precision of split Hopkinson pressure bar (SHPB) experiments for foam materials, dynamic compressive experiments of aluminum-alloy foams are conducted by means of a polycarbonate SHPB system, their compressive stress-strain curves are derived at different impact speeds, and their dynamic mechanical behavior and deformation mechanism are discussed. The experimental results show that the strain rate sensitivity of aluminum-alloy foams is not significant so that their dynamic yield strengths can be expressed by their static ones. However, further investigation is needed to see if the results derived in this article apply to other aluminum foams.

Key words: aluminum alloys; dynamic compression; mechanical properties; SHPB

泡沫铝是一种人造多孔材料,不仅具有较高 的孔隙率,而且有较高的比模量、比强度及较宽 的应力平台区,从而具有良好的缓冲和吸能特 性。泡沫铝常作为轻质结构的芯材,用于吸收 冲击过程的能量,其应用包括汽车保险杠、宇宙 飞船的起落架、升降机安全垫、仪器的包装以及 冲击防护等[14]。为了更加合理、有效地使用泡 沫铝,了解其动态冲击下的力学性能是必要的。 根据文献调研可知,目前泡沫铝动态力学性能 的研究还远没有准静态力学性能开展得充分, 对泡沫铝的应变率敏感性问题还缺乏统一的认 识[5-9],如文献[8-9]对泡沫铝的冲击压缩实验, 测得的应力-应变曲线振荡很大,对同一种泡沫

收稿日期: 2008-06-20; 修订日期: 2008-12-20 基金项目: 国家自然科学基金(10572013) 通讯作者: 卢子兴 E-mail: luzixing@buaa. edu. cn 铝却得出应变率相关和无关两个截然不同的 结论。

分离式霍普金森压杆(SHPB)实验技术已被 成功地应用于大量工程材料(如金属、混凝土、陶 瓷等)动态力学性能的研究,但对于泡沫铝这类密 度低、质地软、波阻抗及波速都较低的材料,采用 常规的 SHPB 实验技术已不能准确获得可靠的 动态应力-应变曲线。为确保这类材料 SHPB 实 验结果的有效性和精度,从而得出正确的结论,必 须对现有的 SHPB 实验系统进行改进。根据 SHPB 实验原理及应力波理论,解决这个问题通 常有两种方法:一种是减小透射杆的横截面积、 弹性模量或两者同时减小,如胡时胜等[10]利用 铝杆,同时采用灵敏度系数较高的半导体应变 片代替电阻应变片测试了泡沫铝的动态力学性 能;又如 W. Chen 等[11] 利用空心铝质透射杆(入

射杆为实心铝杆)测量了低阻抗材料的应力-应 变曲线。另一种是直接选用与试件波阻抗相差 不多的非金属材料杆(如尼龙、有机玻璃、聚碳 酸酯(Polycarbonate,简称 PC)等聚合物材料)作 为透射杆[12],可有效增大透射波信号。本文用 PC 压杆实验系统对泡沫铝合金进行了动态压缩 实验,得到了泡沫铝合金在不同应变率下的压 缩应力-应变曲线,并讨论了其动态压缩力学性 能和变形机制。

## 1 实验原理及实验描述

众所周知, SHPB 实验是测量材料在高应变 率 $(10^{2}-10^{4} s^{-1})$ 下动态应力-应变曲线的最好 方法。SHPB 基本实验装置如图 1 所示(其中子 弹、输入杆和输出杆的长度分别为 300 mm, 1 000 mm和 1 000 mm,杆直径为 25 mm)。测 量脉冲信号的前、后应变片均位于输入杆和输 出杆的中部,所用电阻应变片灵敏度系数为  $2.14$ , 电阻为  $120$  Ω。其基本原理是: 子弹以一 定速度(保证杆的变形处于弹性范围)撞击输入 杆而产生入射应变脉冲  $\varepsilon_i$ ,对试件加载后产生反 射应变脉冲 ε, 和透射应变脉冲 ε,。根据一维应 力波理论,试件平均应力 σ(t)、平均应变 ε(t)和 应变率 ε(t)可表示为

$$
\sigma(t) = \frac{EA}{2A_0}(\varepsilon_i + \varepsilon_r + \varepsilon_t)
$$
 (1)

$$
\varepsilon(t) = \frac{C}{l_0} \int_0^t (\varepsilon_i - \varepsilon_r - \varepsilon_t) dt \qquad (2)
$$

$$
\dot{\epsilon}(t) = \frac{C}{l_0} (\epsilon_{\rm i} - \epsilon_{\rm r} - \epsilon_{\rm t}) \tag{3}
$$

式中: C, E 和 A 分别为压杆的弹性波波速、弹性 模量和横截面积;A。为试件的初始横截面积;l。 为试件的初始长度。用式(1)~式(3)处理实验数 据简称为"三波法"。若满足均匀化假设(即ε;十 ε<sub>r</sub> = ε<sub>ι</sub>),则上述结果可进一步退化为常用的"二 波法"数据处理公式。实验时,通过调整空气炮 (JS0727)的气压可以改变子弹的速度,使得在 入射杆上产生不同幅值的输入脉冲,根据入射 杆与透射杆上测得的入射、反射和透射脉冲,由 式(1)~式(3)便可计算得到材料的动态应力-应 变曲线。实验所用泡沫铝合金试件材料为闭孔泡 沫铝铜合金(ZL201 铝合金),由东南大学采用熔 体发泡法制备。泡沫铝合金的名义孔隙率为  $85\%$ , 表观密度为 0.38~0.41 g/cm<sup>3</sup>, 孔径约为 2~3 mm。试件尺寸为Ø20 mm×10 mm,试件 轴向有5个或6个泡孔。

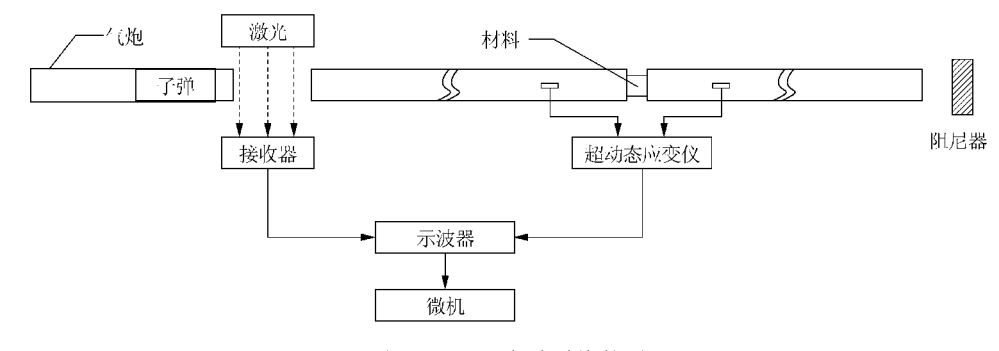

图 1 SHPB 实验系统简图 Fig. 1 SHPB experimental system

若采用波导杆为铝杆的 SHPB 实验系统,则 泡沫材料的低阻抗将导致反射波形与入射波形 基本持平,而透射波形很微弱,几乎被干扰信号 所淹没的情况,如图 2(a)所示, 显然, 利用此透 射信号很难得到可靠的材料应力-应变曲线。但 若 SHPB 系统采用 PC 杆作为波导杆(密度为 1.18 g/cm<sup>3</sup>,波速为1406 m/s),则其波阻抗与泡 沫材料相近,由此得到的泡沫铝 SHPB 实验的典 型波形如图 2(b)所示,可见透射信号得到了很大 改善,即使采用普通的电阻应变片也可准确可靠 地测得透射应变信号。因此,为较为准确地测量

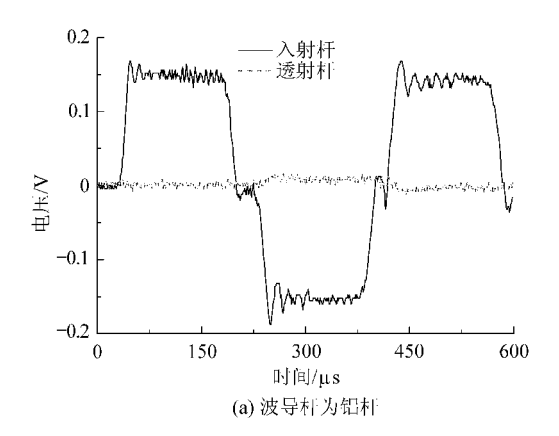

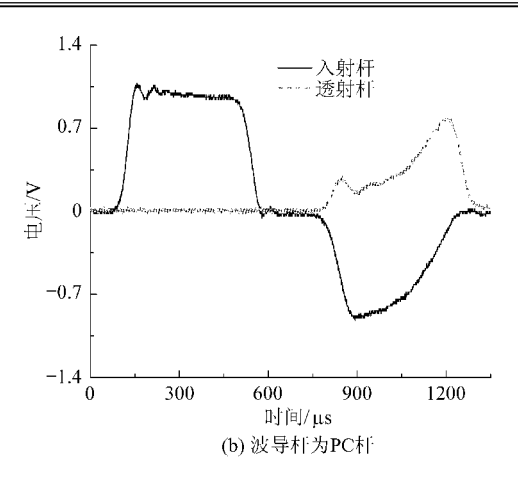

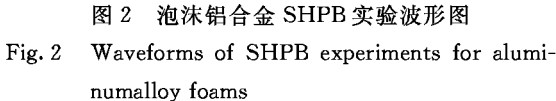

泡沫铝合金在不同应变率下的压缩应力-应变曲 线,本文测试采用了聚碳酸酯 SHPB 实验系统, 并在实验数据处理过程中利用波传播系数考虑了 压杆的黏弹性效应[13-15]。

#### $\overline{2}$ 试件中的应力均匀性

在金属类试件的 SHPB 实验中,由于波在其 中传播的速度较快,在极短的时间内试件中的波 来回反射几次就达到了应力均匀化,故能满足应 力均匀化假定,可应用"二波法"来简化对实验数 据的处理,从而得到材料的动态应力-应变曲线。 但是,对于泡沫型材料,由于其弹性波速较低,应 力波在试件内传播一个来回需要较长时间,会出 现试件内长时间的应力不均匀性。试件两端应力 随时间变化的典型曲线如图 3 所示,可见试件前、 后端面的应力波形在时间和形状上均有一定的差 异(可称之为"时间不均匀性"和"空间不均匀 性"[14]),大约经过100μs后试件内部的应力才基 本符合均匀性的要求,因此,不能简单采用"二波 法"进行数据处理。由 SHPB 实验的基本原理可 知,利用"三波法"进行数据处理可减小应力空间 分布不均匀性对实验结果的影响。为消除时间不 均匀性的影响,可将透射波向右平移一个时间差 τ (弹性波通过试件初始全长所需的时间),即将  $\epsilon_{t}(t)$ 改为 $\epsilon_{t}(t-\tau_{0})$ 。由图 3(a)和图 3(b)的对比 还可以看出,对应曲线之间的主要差别在于前者 对实验初始阶段试件前端面的应力值估计过高, 而对后端面的应力值估计又相对偏小,曲线之间 有着一定的相位差异,但对于应力平衡之后试件 前、后端面的应力值,两者结果基本一致。因而, 在由"三波法"进行应力-应变曲线的处理时,可以

认为应力平衡之后的曲线,在没有经过衰减和弥 散修正处理的情况下,也能够得到相对比较准确 的结果,如图 4 所示。由于在加载的初始阶段试 件内部应力非常不均匀,经过应力波在试件中往 返传播大约6次应力才基本均匀,此时应变约为 0.094,所以,文中 SHPB 实验中应变为 0.09 以 前的实验结果是不准确的(仅供参考),之后才变 得较为可信。

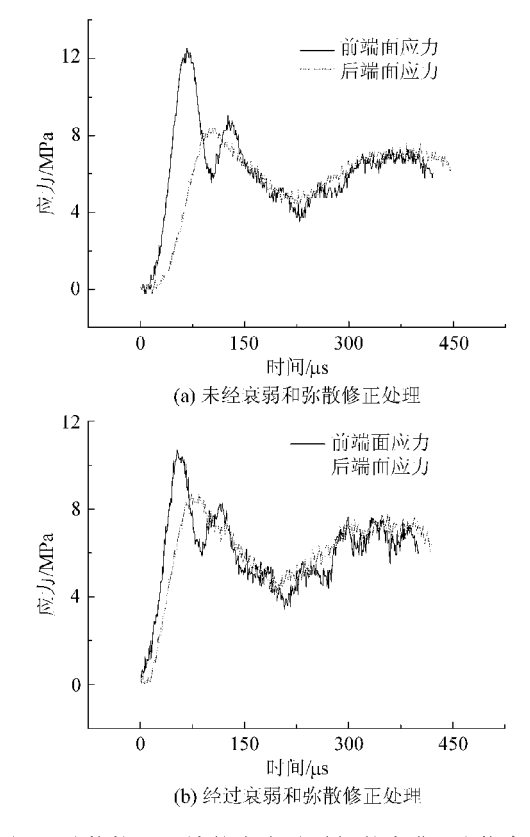

图 3 试件前后两端的应力随时间的变化(子弹冲击 速度为 17.6 m/s)

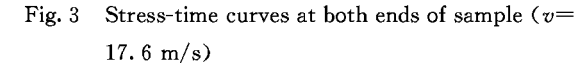

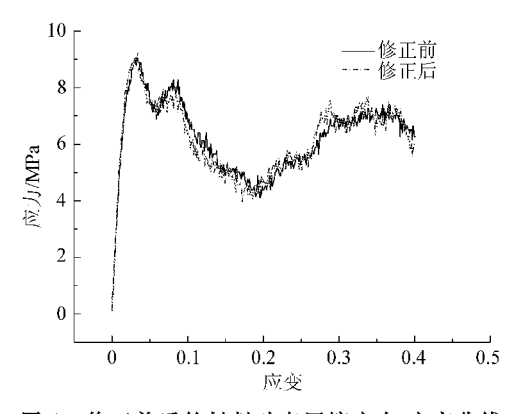

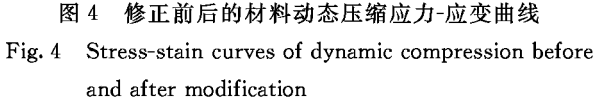

3 泡沫铝合金的动态力学性能及变形机理

采用修正的三波法进行数据处理,得到泡沫 铝合金的动态压缩应力-应变曲线如图 5 所示,同 时也给出了与泡沫铝合金的静态压缩曲线的比 较。由图中曲线可见,泡沫铝合金的动态压缩曲 线表现出明显的屈服现象,具有应力峰值和泡沫 材料压缩的典型3阶段变形特征,即弹性区、屈服 平台区和致密区。其中,弹性区主要反映了泡沫 铝合金泡孔结构的强度特性,平台区主要反映了 泡沫铝合金泡孔结构被压垮屈服的过程,而致密 区则反映了泡沫铝合金的压实过程。同时还可以 看出,泡沫铝合金的屈服平台阶段并不像普通泡 沫塑料那么平缓,而是随着试件不断被压缩,应力 在逐渐增大,屈服平台区和致密区也没有明显的 界限。不同冲击速度下(由准静态到应变率为 103 s<sup>-1</sup>量级)泡沫铝合金的平台应力并没有明显 的提高(均为8 MPa 左右),因此,本文研究的泡 沫铝合金是一种应变率敏感性不强的材料。此 外,还可以看出,当试件在动态加载下由平台区进 入致密区时,转折点比其在准静态压缩下要提前, 所对应的应变范围变小。并且,材料在平台区内 的动态应力-应变曲线呈现出一定的锯齿形波动 (准静态更明显些),这与泡沫纯铝的动态压缩应 力-应变曲线的光滑特征存在明显差异,主要归因 于其基体的韧脆性。泡沫纯铝的塑性较好,在变 形过程中主要表现出塑性变形行为,而本文所用 的泡沫铝合金相对脆性较大,除了胞孔的压塌及 胞壁皱褶等变形外,该材料主要是以胞壁的破裂、 断折来消耗和吸收外界的能量,如图 6 所示。由 图 6 可以看到,胞壁断裂处基本均出现在材料较 少、相对较薄弱之处,而有较多材料堆积的厚壁处 通常只有胞壁皱褶以及胞孔的坍塌。图6(a)中的 部分区域已被压实,因而在图 5 所给的曲线中相 应存在致密段。此外,试件中的变形区域并不是 有规律的在某个地方出现,在受外力作用而产生 屈服变形时,材料的变形总是先从局部相对比较 脆弱的部分开始,当胞壁出现破裂时,局部的泡孔 在力的作用下产生坍塌,然后逐步向两侧脆弱区 域扩张,渐渐形成变形破损带(见图6(b)),由此 导致承载应力的下降,对应于应力-应变曲线中由 上屈服点下降到下屈服点的阶段。当变形破损带 形成之后,整体承载能力上升,直至下一个局部较 脆弱的区域产生胞壁破裂为止,应力再次达到新 的上屈服点。如此循环,便使得材料在平台区内

的应力-应变曲线出现上下波动。当曲线进入致 密区后,由图 6(a)可知胞孔并未全部被压塌而是 局部区域较为致密,胞壁间出现相互接触,材料在 压缩方向比较致密,使得应力随应变的增加而迅 速上升。

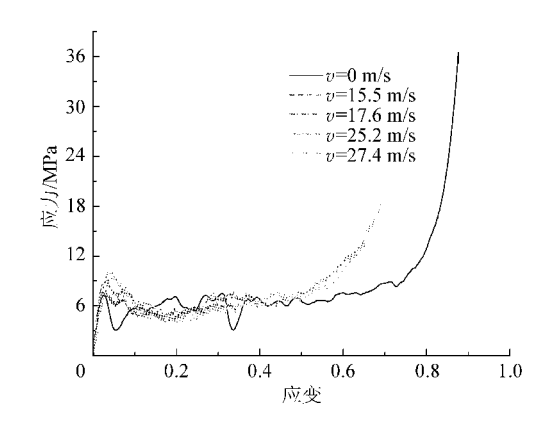

图 5 不同冲击速度下泡沫铝的应力-应变曲线

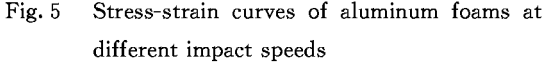

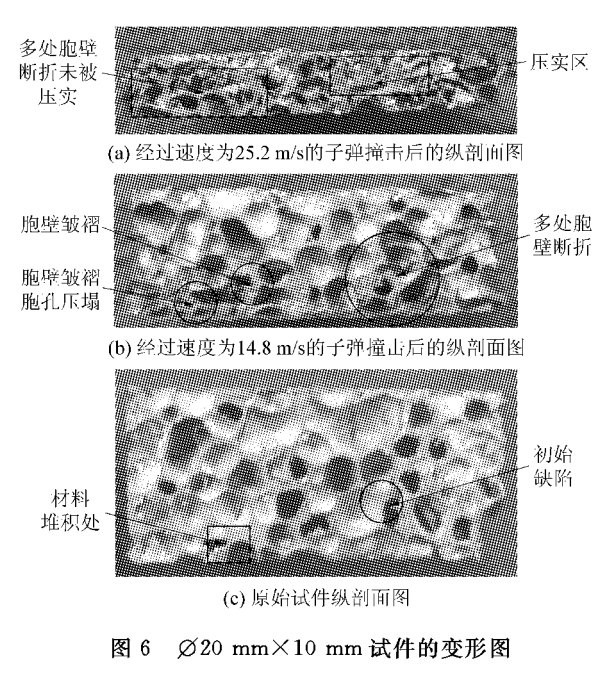

Fig. 6 Deformation photos of sample for  $\varnothing$  20 mm  $\times$  $10 \text{ mm}$ 

#### 结 论  $\overline{4}$

利用聚碳酸酯 SHPB 实验系统较好地测得 了入射、反射和透射脉冲信号,同时,采用波传播 系数法和加入时间平移的三波法处理了实验数 据,得到了高应变率下泡沫铝合金的动态压缩应 力-应变曲线。实验结果表明,高孔隙率的泡沫铝 合金的应变率敏感性不强,因此,其动态屈服强度

可用静态压缩的结果代替,但本结论能否向其他 泡沫铝推广,尚有待进一步研究。文中仅在技术 层面初步探讨了泡沫材料的 SHPB 实验方法,但 要精确测量泡沫材料的力学性能,还有待进一步 的改进和完善。例如,实验中试件早期应力的均 匀性较差,一种可行的改进方案是采用输入波整 形技术(整形器可选用橡胶、纸张等较 PC 更软的 材料),可望试件在加载波的上升沿内达到应力平 衡,以得到小应变范围内可信的应力-应变曲线; 另一种可选方案是采用双试件法,即在子弹与入 射杆之间增加一泡沫铝试件对入射波形进行 整形。

#### 谢 致

参加实验的人员还包括中国工程物理研究院 总体工程研究所的胡文军、田常津、何鹏、徐艾民、 吴庆海、王薇等同志,特此致谢。

#### 考 文献 参

- [1] 刘培生,李铁藩,傅超,等. 多孔金属材料的应用[J]. 功能 材料,2001,32(1):12-15. Liu Peisheng, Li Tiefan, Fu Chao, et al. Applications of porous metal materials[J]. Journal of Functional Materials, 2001, 32(1), 12-15. (in Chinese) [2] Baumeister J, Banhart J, Weber M. Aluminum foams for
- transport industry[J]. Materials and Design, 1997, 18(4/  $5/6$ ): 217-220.
- [3] 胡时胜, 刘剑飞, 王正道, 等. 低密度多孔介质的缓冲和减 振[J]. 振动与冲击,1999,18(2):39-44. Hu Shisheng, Liu Jianfei, Wang Zhengdao, et al. Cushioning and damping of vibration of low density porous material[J]. Journal of Vibration and Shock, 1999,18(2):39-44. (in Chinese)
- [4] Gama B A, Bogetti T A, Fink B K, et al. Aluminum foam integral armor: a new dimension in armor design[J]. Composite Structures, 2001, 52(3/4): 383-395.
- [5] 卢子兴,郭宇. 金属泡沫材料力学行为的研究概述[J]. 北 京航空航天大学学报, 2003, 29(11): 978-983. Lu Zixing, Guo Yu. Brief review of studies on the mechanical behavior of metallic foams[J]. Journal of Beijing University of Aeronautics and Astronautics, 2003, 29(11): 978-983. (in Chinese)
- [6] Mukai T, Kanahashi H, Higashi K, et al. Experimental study of energy absorption in a close-celled aluminum foam under dynamic loading[J]. Scripta Materialia, 1999, 40  $(8), 921-927.$
- [7] Paul A, Ramamurty U. Strain rate sensitivity of a closedcell aluminum foam[J]. Materials Science and Engineering: A, 2000,  $281(1/2)$ : 1-7.
- [8] Deshpande V S, Fleck N A. High strain rate compressive behavior of aluminum foams[J]. International Journal of Impact Engineering, 2000, 24(3):277-298.
- [9] Donnemann K A, Lankford J, Jr. High strain rate compression of closed-cell aluminum foams[J]. Materials Science and Engineering: A, 2000, 293 $(1/2)$ : 157-164.
- [10] 胡时胜,王悟,潘艺,等. 泡沫材料的应变率效应[J]. 爆炸 与冲击,2003,23(1):13-18. Hu Shisheng, Wang Wu, Pan Yi, et al. Strain rate effect on the properties foam materials [J]. Explosion and Shock Waves, 2003, 23(1): 13-18. (in Chinese)
- [11] Chen W, Zhang B, Forrestal M J. Split Hopkinson bar techniques for low impedance materials [J]. Experimental Mechanics, 1999, 39(1):81-85.
- [12] Zhao H, Gray G, Klepaczko J R. On the use of a viscoelastic split Hopkinson pressure bar [J]. International Journal of Impact Engineering, 1997, 19(4): 319-330.
- [13] Bacon C. An experimental method for considering dispersion and attenuation in a viscoelastic Hopkinson bar[J]. Experimental Mechanics, 1998, 38(4): 242-249.
- [14] 周风华,王礼立,胡时胜. 高聚物 SHPB 实验中试件早期应 力不均匀性的影响[J]. 实验力学,1992,7(1): 23-29. Zhou Fenghua, Wang Lili, Hu Shisheng. On the effect of stress nonuniformness in polymer specimen of SHPB tests [J]. Journal of Experimental Mechanics, 1992, 7(1): 23-29. (in Chinese)
- [15] 赵亚斌. 负泊松比多胞材料与金属泡沫填充结构的力学 行为研究[D]. 北京: 北京航空航天大学航空科学与工程学 院,2006.

Zhao Yabin. Study on the mechanical behavior of negative Poisson's ratio cellular materials and metallic foam filled structures<sup>[D]</sup>. Beijing: School of Aeronautic Science and Engineering, Beijing University of Aeronautics and Astronautics, 2006. (in Chinese)

### 作者简介:

谢若泽(1970-) 男,副研究员。主要研究方向:冲击动力学及 材料动态力学性能。

E-mail: xierz@caep. ac. cn

卢子兴(1960一) 男,教授,博士生导师。主要研究方向:复合 材料结构强度和新型材料力学行为。 Tel: 010-82317507

E-mail: luzixing@buaa.edu.cn

(编辑:李铁柏,杨冬)